Excelによる 4次の一対比較行列の重要度の計算法

## 白石 俊輔・小畑 経史

富山大学紀要. 富大経済論集 第67巻第 2号抜刷(2021年12月) 富山大学経済学部

# Excel による 4 次の一対比較行列の重要度の計算法

白石 俊輔・小畑 経史

キーワード:4次の一対比較行列, 重要度, 固有値, ニュートン法, Excel, Solver  $Solve$  $Solve$  $Solve$ 

#### **概要**

AHP(Analytic Hierarchy Process,階層分析法)では,一対比較行列を基 に,評価基準や代替案の重要度が求められる。重要度の算出には,通常,固 有値法または幾何平均法を用いる。表計算ソフトを用いる場合は,幾何平均 法が簡便であるが,固有値を求めないので,AHP の最大の特長とも言える整 合度の計算が行われない。そこで本論文では比較項目が4つの場合に限るが, Microsoft 社の Excel による固有値および重要度の求め方を提案する。 場合に限るが,Microsoft 社の Excel による固有値および重要度の求め方を提案する。 場合に限るが,Microsoft 社の Excel による固有値および重要度の求め方を提案する。 場合に限るが,Microsoft社の Excel による固有値および重要度の求め方を提案する。

### **1 はじめに**

AHP (Analytic Hierarchy Process, 階層分析法)は、重要度の計算に幾何 平均法を用いることにより,AHP の手順を表計算ソフトで簡単に実行するこ とができる。ウエイトの計算に GEOMEAN 関数が使え,総合重要度の計算に  ${\rm SUMPRODUCT}$  関数が使えるからだ $^{\rm l}$ 。ただし,幾何平均法で問題になるの は,整合度の計算である。幾何平均法による整合度の計算法も提唱されてはい るが,あまり一般的ではない [11]。整合度は通常固有値法によって求められる。 AHP の固有値法においては、 $n$ 次の一対比較行列 $A$ に対し,固有値問題

$$
Aw=\lambda_{max}w
$$

 $-109(299)$  –  $\mathcal{L}(\mathcal{L}(\mathcal{L}))$  $\mathbb{R}^n$ ,  $\mathbb{R}^n$  $\mathcal{L}(\mathcal{L}(\mathcal{L})$ 

を解き,重要度 $w$ と求められた最大固有値 $\lambda_{max}$ により整合度 そ忽き、毛亜色。しきょとなれる早上田七佐1。 しょりあんぬ を解き,重要度wと求められた最大固有値 $\lambda_{max}$ により整合度

$$
C.I. = \frac{\lambda_{max} - n}{n - 1}
$$

を計算し,評価の一貫性を判断する [2][4][11]。固有値問題を数値的に解くた めには,一般にべき乗法が用いられる [8][11]。Excel によるべき乗法の適用は 高萩他 [9] に詳しい。行列演算さえできれば,どのような表計算ソフトでも実 行可能なのがこの方法の利点である。ただし Apple 社の Numbers では,行列 やベクトルの積を求める Excel の MMULT 関数に非対応であるので,仕込み がやや煩雑になる [12]。 を計算し,評価の一貫性を判断する[2][4][11]。固有値問題を数値的に解くためには,一般  $\mathbb{R}^n$  is the set of the state  $\mathbb{R}^n$  is  $\mathbb{R}^n$  . The following action of the state  $\mathbb{R}^n$  $\mu$  $\sim$  Apple the Myslect Company of the Experimental and  $\sim$ 対応であるので,仕込みがやや煩雑になる[12]。 めには,一般にべき乗法が用いられる [8][11]。Excel によるべき乗法の適用は

本論文で扱うのは $\boldsymbol{n} = 4$ の時である。この場合,固有多項式が簡便な形で書 けることから,ニュートン法を使えば簡単に固有値を求めることができる。そ こでその結果を基にして、最適化問題の解を探索する Excel のアドイン機能で ある Solver を利用して,最小二乗解として重要度を求める計算法を提案する。 尚,本論文は [6] の継続研究であるので,記述内容はこれに従う。  $\alpha$  + + 2  $\alpha$  , and  $\alpha$  =  $\alpha$  , and  $\alpha$  , and  $\alpha$  , and  $\alpha$  , and  $\alpha$  is the set of  $\alpha$  , and  $\alpha$  is the set of  $\alpha$  , and  $\alpha$  is the set of  $\alpha$  , and  $\alpha$  is the set of  $\alpha$  , and  $\alpha$  is the set of  $\alpha$  is t  $\frac{1}{2}$  in the set of  $\frac{1}{2}$  is the set of  $\frac{1}{2}$  in the set of  $\frac{1}{2}$  in the set of  $\frac{1}{2}$  in the set of  $\frac{1}{2}$  $\mathcal{L} = \mathcal{L} \mathcal{L}$  $\ddot{\mathcal{L}}$ 本論文で扱うのは $\boldsymbol{n} = 4$ の時である。この場合, 固有多項式が簡便な形で書  $\label{eq:3} \Delta \mathbf{P} = -\mathbf{P} \cdot \mathbf{P} \cdot \mathbf$ 

#### <u>2 ニュートン法による固有値</u> 2 ニュートン法による固有値 2 ニュートン法による固有値

一般に $n$ 次の一対比較行列 $A = \left( a_{ij} \right)$ は,逆数性(reciprocal) 一般に $\alpha$ 次の一対比較行列  $d = (a_{\alpha})$ に一流粉性(reciprocal)

$$
a_{ij} = \frac{1}{a_{ji}}
$$

を満たすことから, その固有多項式は,

$$
P_A(\lambda) = \lambda^n - n\lambda^{n-1} + c_3\lambda^{n-3} + \dots + (-1)^n \text{det}A
$$

であることが示されている [7]。 $\lambda^{n-2}$ の係数は  $0$  であることに注目されたい。 したがって、4次の一対比較行列に対する固有多項式は, - 2<br>したがって, 4次の一対比較行列に対する固有多項式は,

$$
-110\ (300) -
$$

$$
P_A(\lambda) = \lambda^4 - 4\lambda^3 + c_3\lambda + \det A
$$

となる。ここで, となる。ここで, となる。ここで, 2 ニュートン法による固有値  $2 - 2 - 2 = 2$  $2 \times 20 = 2,$ となる。ここで,

$$
c_3 = \sum_{i < j < k} \left( 2 - \frac{a_{ij} a_{jk}}{a_{ik}} - \frac{a_{ik}}{a_{ij} a_{jk}} \right)
$$

である [7]。  $\mathcal{L}$ である[7]。 である。 $\label{eq:R1} \mathcal{R}(\mathbf{x}) = \mathbf{e}^{-\mathbf{x} - \mathbf{x}}$  $\sim$ 

$$
P_A'(\lambda) = 4\lambda^3 - 12\lambda^2 + c_3
$$

であるので,固有方程式 であるので,固有方程式 よ 2 のべ。 田右士<del>犯さ</del>  $\mathcal{L}_{\mathcal{D}}$ 

$$
P_A(\lambda) = \lambda^4 - 4\lambda^3 + c_3\lambda + \det A = 0
$$

の解をニュートン法 [10] で求めることができる。一般に $\lambda_{max} \geq 4$ であること が知られているので [2][4][11],初期解は $\lambda_1=4$ とした。反復は以下の漸化式 で与えられる。 が知られているので [2][4][11],初期解は $\lambda_1=4$ とした。反復は以下の漸化式 るので[2][4][11],初期解は = 4 とした。反復は以下の漸化式で与えられる。 <u>。</u><br>ということで, ここで, ここで, こ  $\mathcal{V} = \mathcal{V}$   $\mathcal{V} = \mathcal{V}$   $\mathcal{V} = \mathcal{V}$ が知られているので [2]

$$
\lambda_{k+1} = \lambda_k - \frac{P_A(\lambda_k)}{P'_A(\lambda_k)}
$$

一対比較行列には,次の数値例を用いる [11]。  $\frac{1}{2}$ 一対比較行列には、次の数値例を用いる

$$
A = \begin{pmatrix} 1 & 3 & 5 & 7 \\ 1/3 & 1 & 5 & 7 \\ 1/5 & 1/5 & 1 & 3 \\ 1/7 & 1/7 & 1/3 & 1 \end{pmatrix}
$$

 $-111(301) \frac{1}{4}$   $\frac{1}{3}$   $\frac{1}{3}$   $\frac{1}{4}$   $\frac{1}{2}$   $\frac{1}{4}$   $\frac{1}{2}$   $\frac{1}{4}$   $\frac{1}{2}$   $\frac{1}{4}$   $\frac{1}{2}$   $\frac{1}{4}$   $\frac{1}{2}$   $\frac{1}{4}$   $\frac{1}{2}$   $\frac{1}{4}$   $\frac{1}{4}$   $\frac{1}{4}$   $\frac{1}{4}$   $\frac{1}{4}$   $\frac{1}{4}$   $\frac{1}{4}$   $\left( \begin{array}{c} 111 \\ 0.31 \end{array} \right)$  $\frac{1}{2} \sum_{i=1}^{n} \frac{1}{2} \sum_{i=1}^{n} \frac{1}{2} \sum_{i=1}^{n} \frac{1}{2} \sum_{i=1}^{n} \frac{1}{2} \sum_{i=1}^{n} \frac{1}{2} \sum_{i=1}^{n} \frac{1}{2} \sum_{i=1}^{n} \frac{1}{2} \sum_{i=1}^{n} \frac{1}{2} \sum_{i=1}^{n} \frac{1}{2} \sum_{i=1}^{n} \frac{1}{2} \sum_{i=1}^{n} \frac{1}{2} \sum_{i=1}^{n} \frac{1}{2} \sum_{i=1}^{n$  この数値例に対し、ニュートン法を Excel に組み込み, 実行したものが下図1 となる。 となる。 $\geq$ となる。  $\succeq$ なる。コンディン法とは、これはこれは、これはこれは、これはこれは、これはこれは、これはこれは、これはこれは、これはこれは、これはこれは、これはこれは、これはこれは、これはこれは、これはこれは、これはこれは、これはこれは、これはこれは、これはこれは、これはこれは、これはこれは、これはこれは、これはこれは、これはこれは、これはこれは、これはこれはこれは、これはこれはこれは、これはこれはこれは、これはこれはこれはこれはこれはこれ となる。 $\,$ この数値のが下図 に対し、これに対してはなる。<br>この数値の数値の数値のが下図 1 となる。

> $c_3 = -3.885714286$ detA = −0.812698413 detA = −0.812698413 detA = −0.812698413 detA = −0.812698413  $86 - 3.885$  $3413$

$$
P_A(\lambda_k) = \lambda_k^4 - 4\lambda_k^3 + c_3\lambda_k + \text{det}A
$$

$$
P_A'(\lambda_k) = 4\lambda_k^3 - 12\lambda_k^2 + c_3
$$

なので,数式入力は容易である。 $c_3$ も高々 $_4C_3=4$ 項目の入力を行えばよい。図 1に見るように,5回の反復で $\lambda_{max}$  = 4.2281112 …に収束したことが分かる。

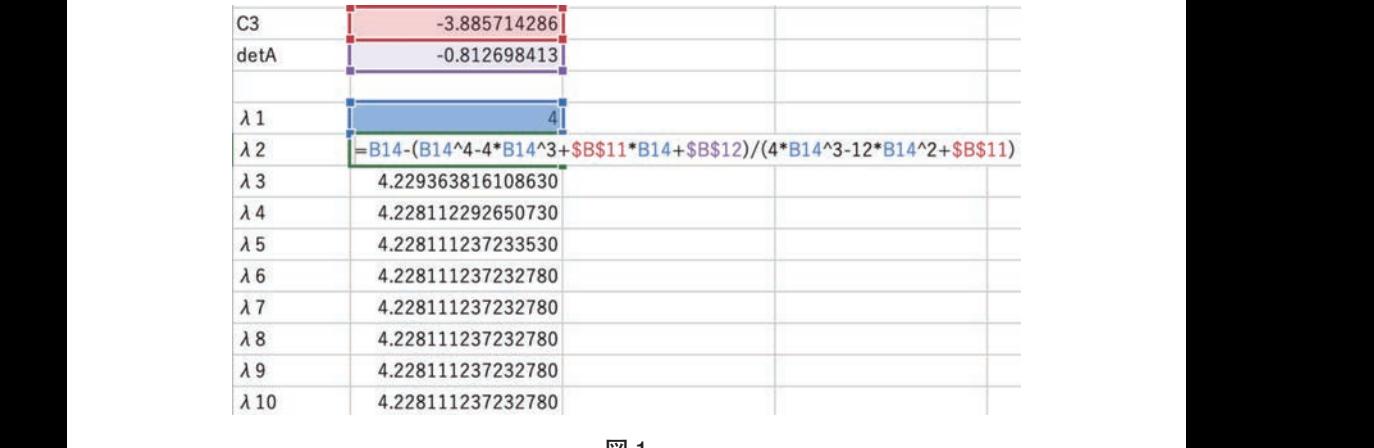

**図 1**

### **3 Solver による重要度**

表計算ソフトウエアによる,固有ベクトルと重要度の計算は,高萩ら [9] に よるべき乗法による実現が有用であるが、ここではあえて Excel の Solver を 用いた方法を提案したい。 2 2 2 , ここではあえて Ex

重要度の初期値として $w_1 = \frac{1}{4}$ ,  $w_2 = \frac{1}{4}$ ,  $w_3 = \frac{1}{4}$ ,  $w_4 = \frac{1}{4}$ を用いた。これに 対し積 $A$ wを入力したものが図2となる。MMULT 関数を用いた。

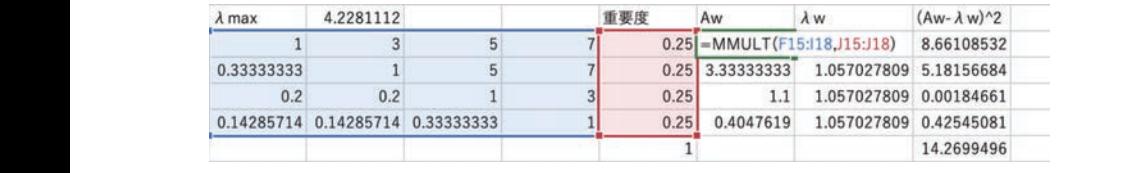

図 2

またニュートン法で計算した固有値を使って $\lambda_{max}$ wを入力したものが図 3 となる。 となる。クエイトの手順を表記することができることができることができる。

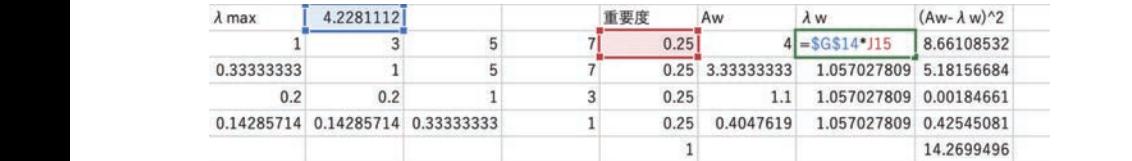

図 3  $\mathbb{Z}$  .

 $w$ が固有ベクトル(重要度)であれば, $Aw-\lambda_{max}$ w =  $0$ となるので,最小 二乗法の考え方 [1] に従い,||Aw − λ<sub>max</sub>w||<sup>2</sup>の最小二乗和を入力したものが 順に,図 4,5 となる。

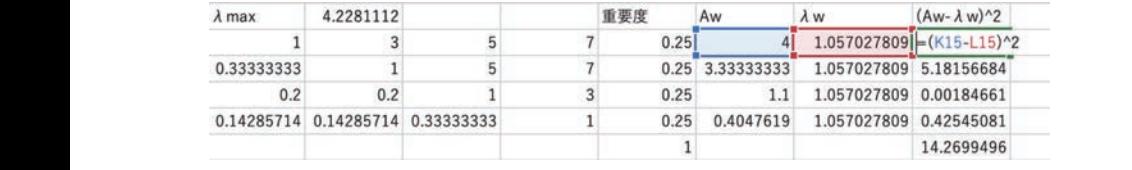

図 4  $\boxtimes$  4

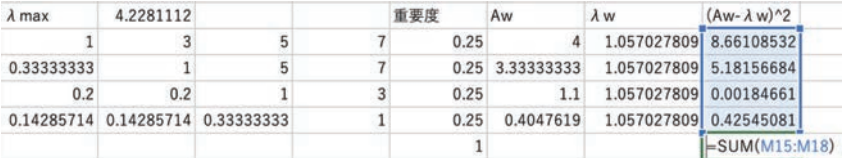

### 図 5

あとは重要度の合計が1となるように制約を置き(図6),||Aw —  $\lambda_{max}$ w||<sup>2</sup> の最小値を求めるようにして(理論上最小値は0である), Solver に解かせれ ばよい(図 7)。

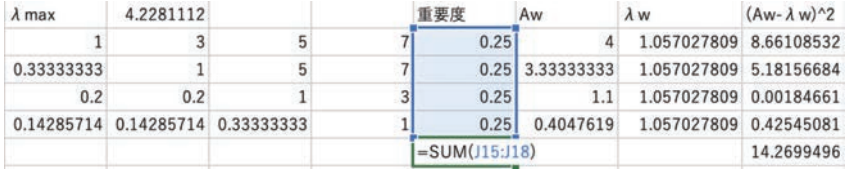

図 6

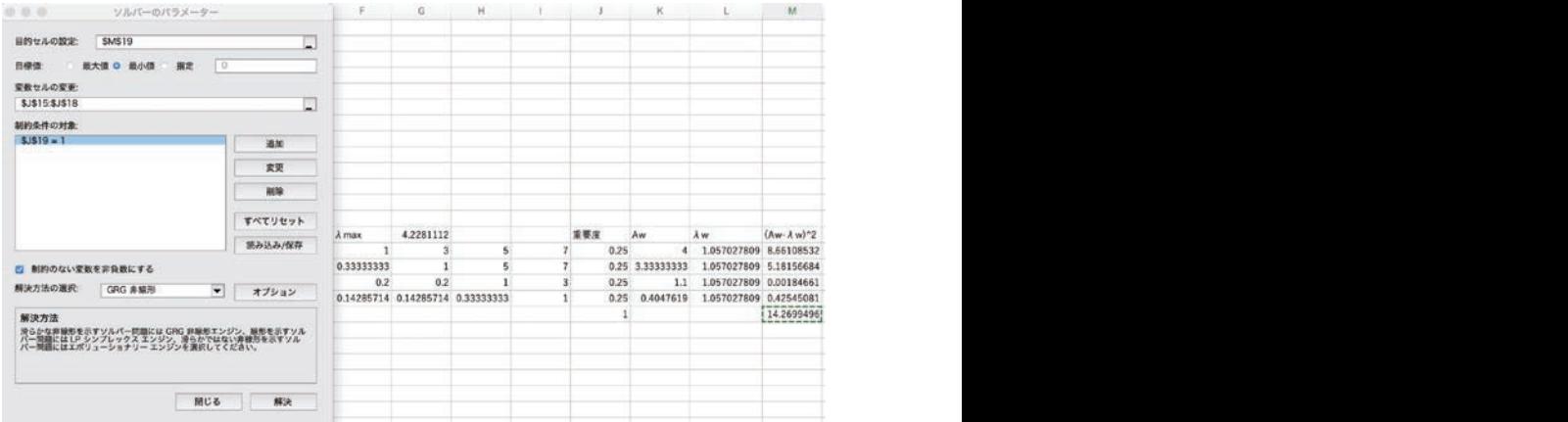

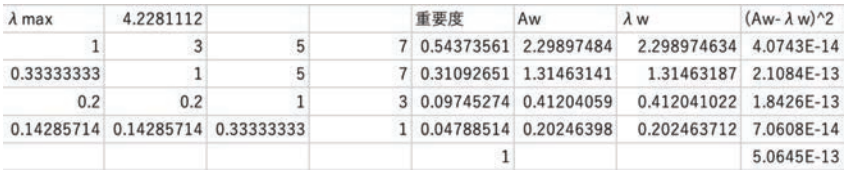

図 8

### **4 まとめ** 4 まとめ

固有値および重要度は,たとえば Web アプリの「好きメーター」[3] で計算で きる。それによると, $\lambda_{max}=4.228$ ,  $w_1=0.544$ ,  $w_2=0.311$ ,  $w_3=0.097$ ,  $w_4 = 0.048$ が得られる。本論での結果が $\lambda_{max} = 4.2281$ ,  $w_1 = 0.5437$ ,  $w_2 = 0.3109$ ,  $w_3 = 0.0974$ ,  $w_4 = 0.0478$ であるので,固有値も重要度も実 用的な精度で計算が行えたものと考えることができる。この例では整合度は  $C.I.=0.076<0.1$ であるので、整合的と判定してよい. 固有多項式が簡単な  $n=3,4$ に比べると [5], 固有多項式が複雑になる $n\geq 5$ の場合は, 今後の課題 としたい。  $\overline{\mathcal{L}}$ としたい。 としたい。 としたい。<br>としたい。  $w_4 = 0.$  $w_2 = 0.$ 用的な精度  $C.I.=0.$  $n=3,4$ , したい。 としたい。 月的な精度で  $C.I.=0.076<0.$ としたい。 としたい。 としたい。

一方, $n=4$ の場合も,次のような例を考えると,Newton 法の初期解を無 自覚に $\lambda_1=4$ としてよいわけではないことが分かる。  $-$ 方,  $\mathbb{S}^{\mathbb{S}}$ 自覚に $\lambda_1 = 4$ 

$$
A = \begin{pmatrix} 1 & 8 & 1/8 & 8 \\ 1/8 & 1 & 7 & 8 \\ 8 & 1/7 & 1 & 2 \\ 1/8 & 1/8 & 1/2 & 1 \end{pmatrix}
$$

この一対比較行列の固有多項式に対して, Newton 法の反復は, 以下の通りと なる.  $k$   $\sim$   $k$   $\sim$   $k$  この一対比較行列の なる. なる.<br>ヘンドの

初期解を $\lambda_1 = 4$ とした場合。

| к        | $\mathcal{N}_k$    |
|----------|--------------------|
|          |                    |
| $\Omega$ | -0.223698387552739 |
| 3        | 0.335916364839731  |
| 4        | 0.336278037953792  |
| .5       | 0.336278037046490  |
| h        | 0.336278037046490  |

初期解を $\lambda_1 = 7$ とした場合。 初期解を.

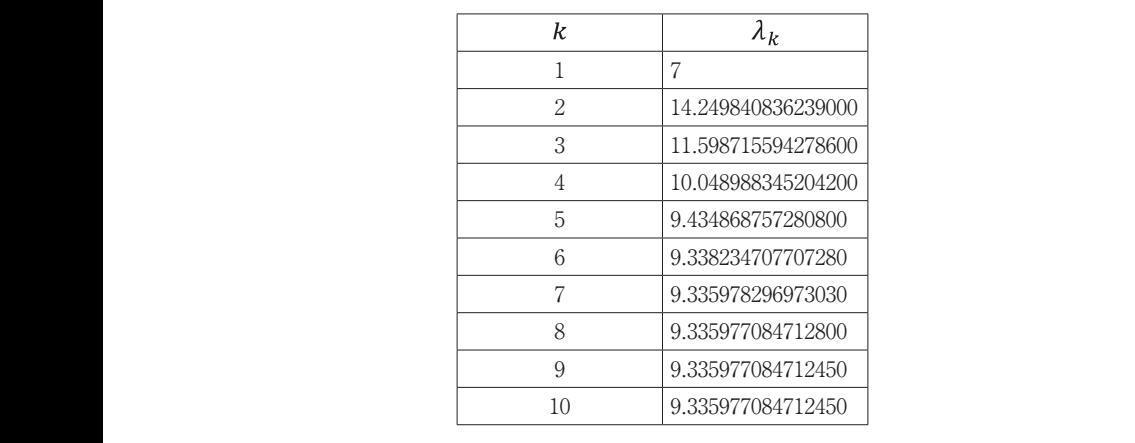

初期解 $\lambda_1 = 4$ では最大固有値 $\lambda_{max} = 9.335977\,...$ に収束せず,最大固有 値に収束させるためには,初期解をかなり大きな値にとらなければならないこ とが分かる。初期解についての,Newton 法での収束判定条件は今後の研究課 題である。  $3.4$ では最大固有値 $\lambda_{max}$  = 9.335977 … <sub>想しのる。</sub> 初期解 $\lambda_1 = 4$ では最大固有値 $\lambda_{max} = 9.335977\,...$ に収束せず,最大固有 題である。

2 11.59871594<br>2 11.59871594

3 0.336278037953792

<sup>1</sup> Microsoft社のExcelと互換性のあるApple社のNumbersの関数については, [12]を見よ。 NumbersにはMMULT関数は無いし,Solverも使えない。<br>.

## **参考文献**

- [1] S. Boyd and L. Vandenberghe, Introduction to Applied Linear Algebra: Vectors, Matrices, and Least Squares, Cambridge University Press, (2018)
- [2] M. Brunelli, Introduction to the Analytic Hierarchy Process, Springer, (2015)
- [3] 小畑経史,HTML5 による AHP Web アプリケーションの構築,大分大学工学部研究報告, 62,(2015), 1-7
- [4] T.L. Saaty, Analytic Hierarchy Process, McGraw-Hill(1980)
- [5] 白石俊輔,小畑経史,AHPにおける 3次と 4次の一対比較行列に関する考察,大分大学理 工学部研究報告,68,(2021), 7-12
- [6] 白石俊輔,小畑経史,Excelによる 3次の一対比較行列の重要度の計算法,富大経済論集, 67,1(2021),115-121
- [7] S.Shiraishi , T. Obata and M. Daigo, Properties of positive reciprocal matrix and their application to AHP, JORSJ, 41, (1998), 404-414
- [8] 杉原正顯,室田一雄,線形計算の数理,岩波書店 (2009)
- [9] 高萩栄一郎, 中島信之, Excel で学ぶ AHP 入門 第2版, オーム社 (2018)
- [10] 高橋大輔,数値計算,岩波書店(1996)
- [11] 刀根薫,ゲーム感覚意思決定法 AHP入門,日科技連(1986)
- [12] https://www.apple.com/jp/mac/numbers/compatibility/

提出年月日:2021 年 9 月 8 日